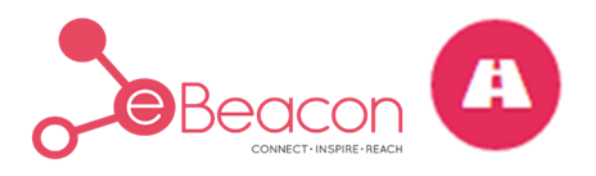

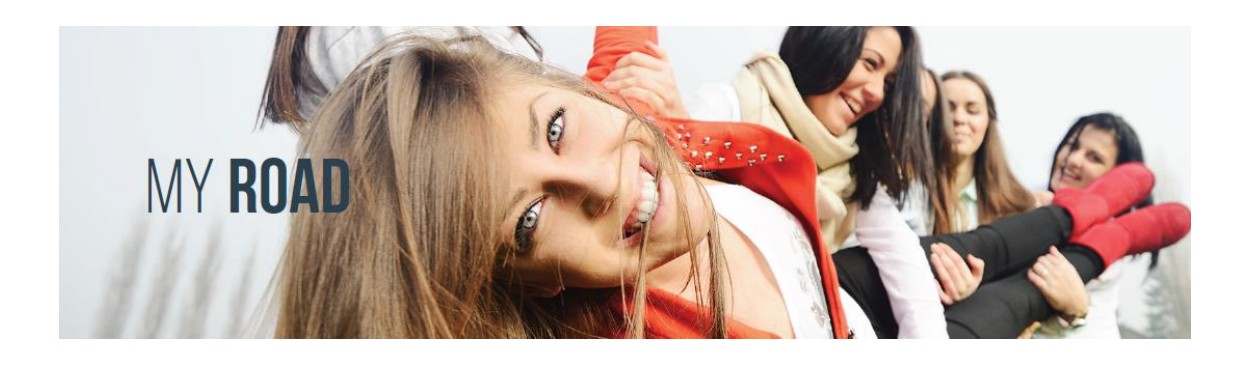

# **MYROAD 2017/18**

## MENTOR IT CHECKLIST

*Last updated 2 November 2017*

## What you'll need to run your session

A quiet room with no interruptions plus .....

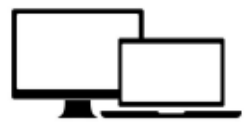

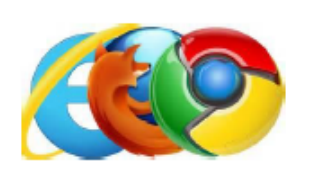

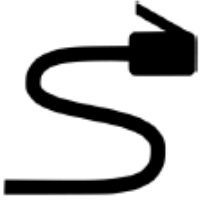

**ZOOM** 

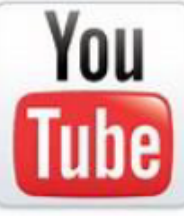

A laptop or desktop computer with webcam. speakers and microphone (headsets) are also recommended)

Reliable internet access with adequate bandwidth (Chrome is the preferred internet browser but other browsers will work too)

A wired internet connection is preferred to WIFI where possible as it is more stable

Ability to use Zoom videoconferencing (you don't need your own licence for Zoom)

Ability to play **MyRoad Module** Support Videos via YouTube

### **Quick IT Checklist**

To participate in a MyRoad online mentoring session with a school, you will need access to a desktop or laptop computer (tablets or ipads are not suitable) with the following capabilities:

- $\Box$  Reliable internet access. Wired internet is very strongly preferable over wifi as it is more stable. **Please note:** If you use a personal hotspot from your phone, this may use a lot of data.
- $\Box$  A webcam (as students will need to see you as part of the session and vice versa). Most laptops have an inbuilt webcam.
- $\Box$  Microphone and speakers (so that students can hear you clearly and you can hear them). You can also use your mobile phone headset or other headset to help minimise "external noise" while you are leading your session.
- Ability to use Zoom video conferencing. You will need to have Zoom ready to use before you start your mentoring session (you don't need your own software as you will just use Beacon's links). Zoom links are provided by the MyRoad team before your session day. We recommend you check that you can use Zoom before starting the session in order to iron out any technical issues that might crop up (this will also be addressed during your scheduled "tech check" with the MyRoad team).
- Ability to play Module Support Videos hosted on YouTube throughout the session.
- □ Google Chrome as the preferred internet browser. Chrome seems to operate best. However, other browsers such as Internet Explorer should also work.
- $\Box$  A quiet space where you won't be interrupted while you deliver the two-hour session.

When checking the above prior to your MyRoad session - either by yourself, through your IT team or with the MyRoad team as part of your "tech check" - please ensure where possible you are testing the device / computer you will use on the day in the environment you will be in on the day (ie work or home).

### **Detailed IT considerations**

Below are the detailed IT requirements to lead a MyRoad session. When reviewing these requirements, please consider your degree of computer literacy and arrange relevant IT support as required. The MyRoad team will contact you to perform a "tech check" prior to your session to run through any IT issues or concerns.

#### **Physical environment**

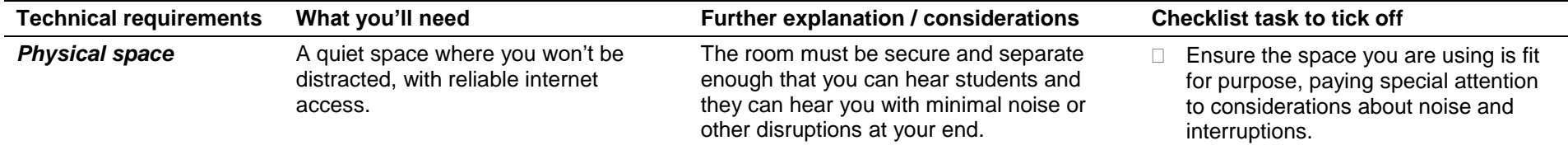

#### **Equipment**

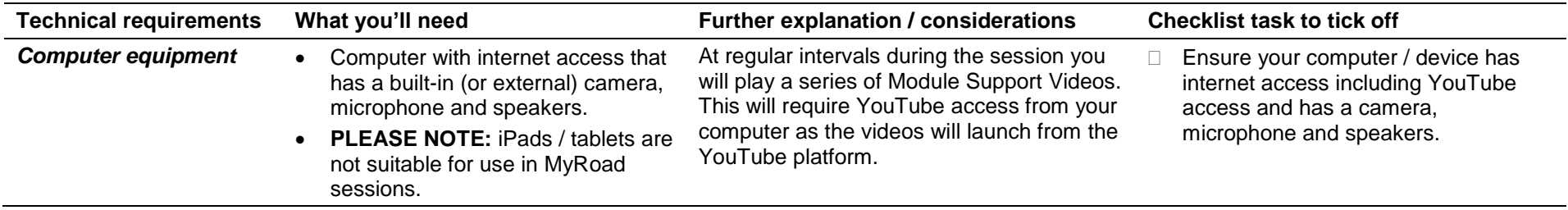

## **System and software**

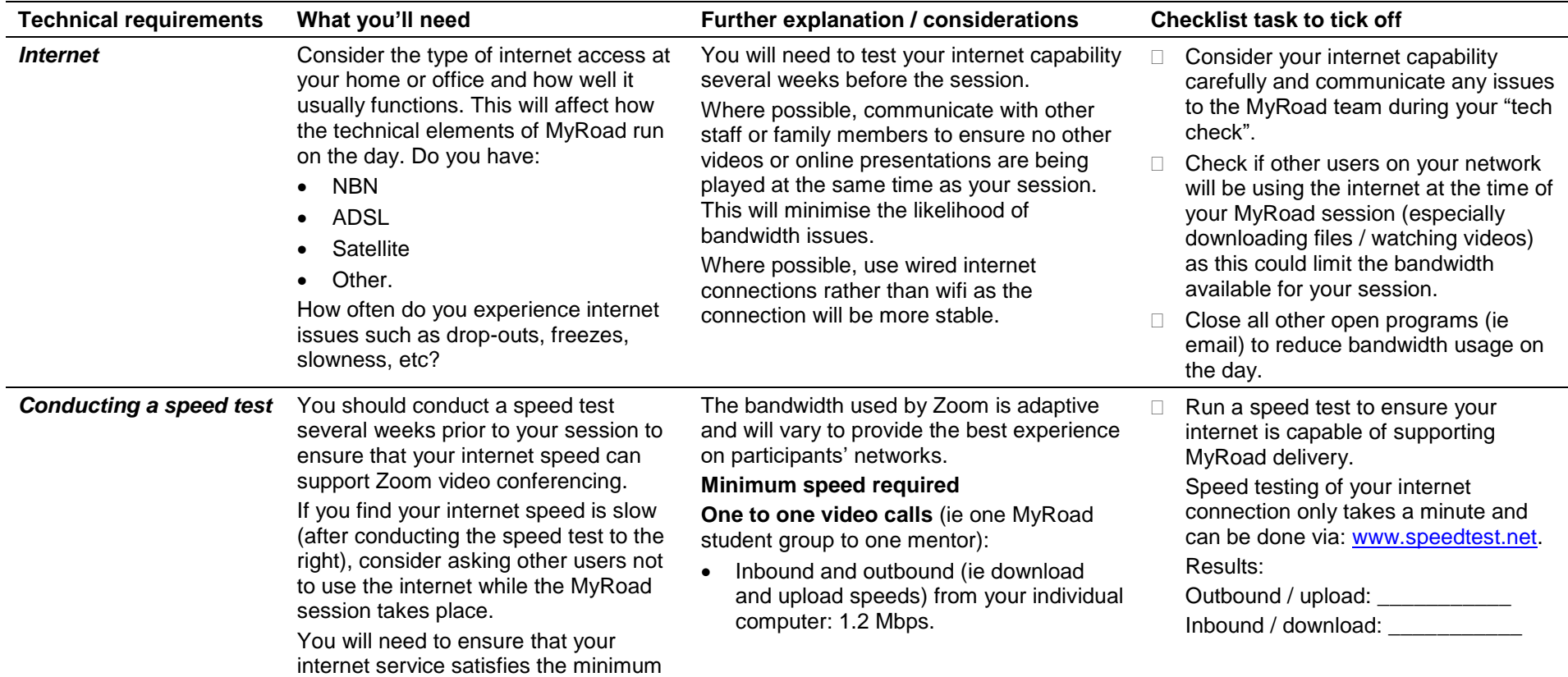

requirements to run Zoom.

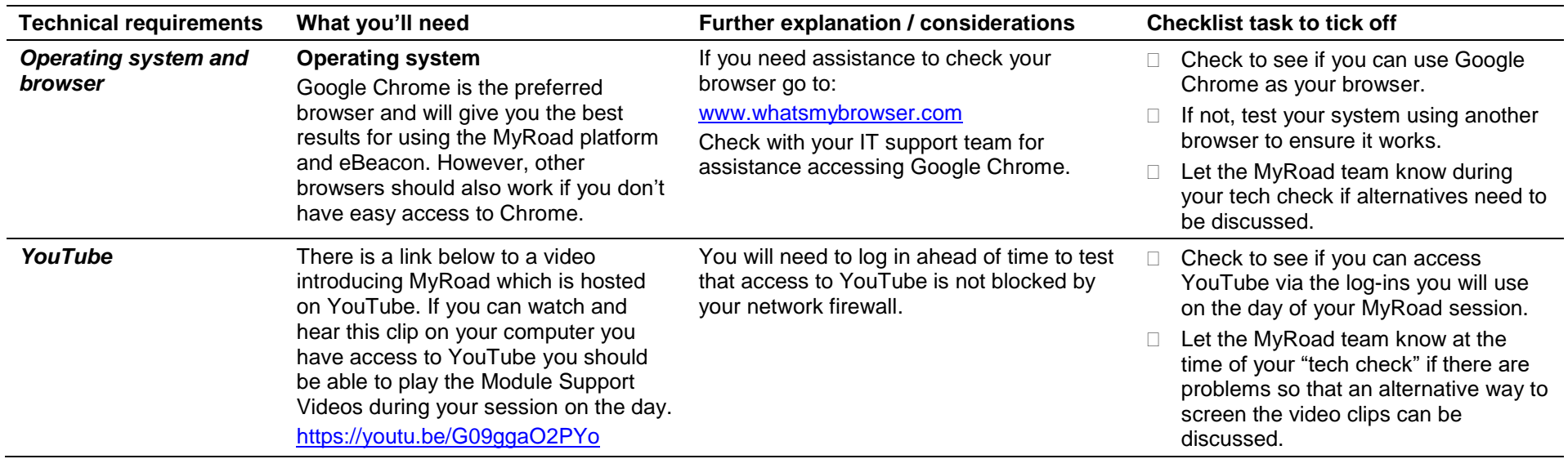